## **HI\_SetEnableGraphButtons**

## %HI\_SetEnableGraphButtons function

## **Declaration**

**Function** The function enables/disables an access to some buttons placed in the graph.

```
%HI_SetEnableGraphButtons(
  INT in _refId,
  INT in ref_btn,
  BOOL in _bEnable 
)
```
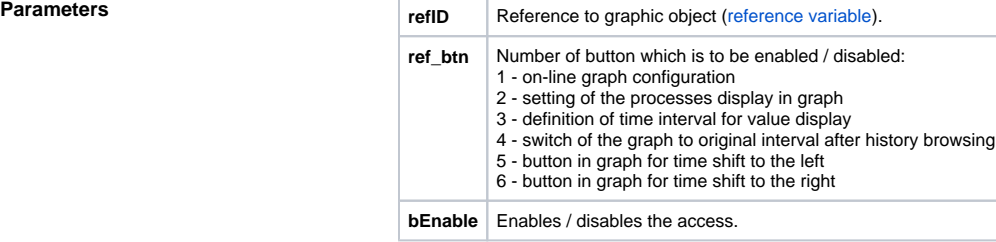

**Description** The function enables / disables an access to some buttons placed in the graph.

**Example**

%HI\_SetEnableGraphButtons(\_Graph, 1, @FALSE)

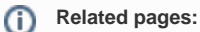

[Active picture manipulation functions](https://doc.ipesoft.com/display/D2DOCV12EN/Active+Picture+Manipulation+Functions) [Function arguments - types](https://doc.ipesoft.com/display/D2DOCV12EN/Function+arguments+-+types)